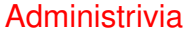

- Reminder: Homework 6 due next week.
- Sample solutions to all previous homeworks online.
- Grade summaries sent by e-mail. They don't include Homework 5 but should give you some idea where you stand in the course. I'll probably send an update after grading Homework 5.

**Slide 1**

**Slide 2**

Minute Essay From Last Lecture • As of class time last week apparently few people had finished the assignment. Hm. • A few people commented on that second problem, and: One reason I assigned it was as an example of processing text input a character at a time, which is something I think is very useful and idiomatic in C but which maybe doesn't occur to to people coming from languages in which it's easy to read text input a line at a time. Yes, the way I ask you to do the encryption is unusual but I think instructive in its use of pointers. Also note that C's chars are small integers, and it's not at all uncommon for character-oriented functions to work on ints instead.

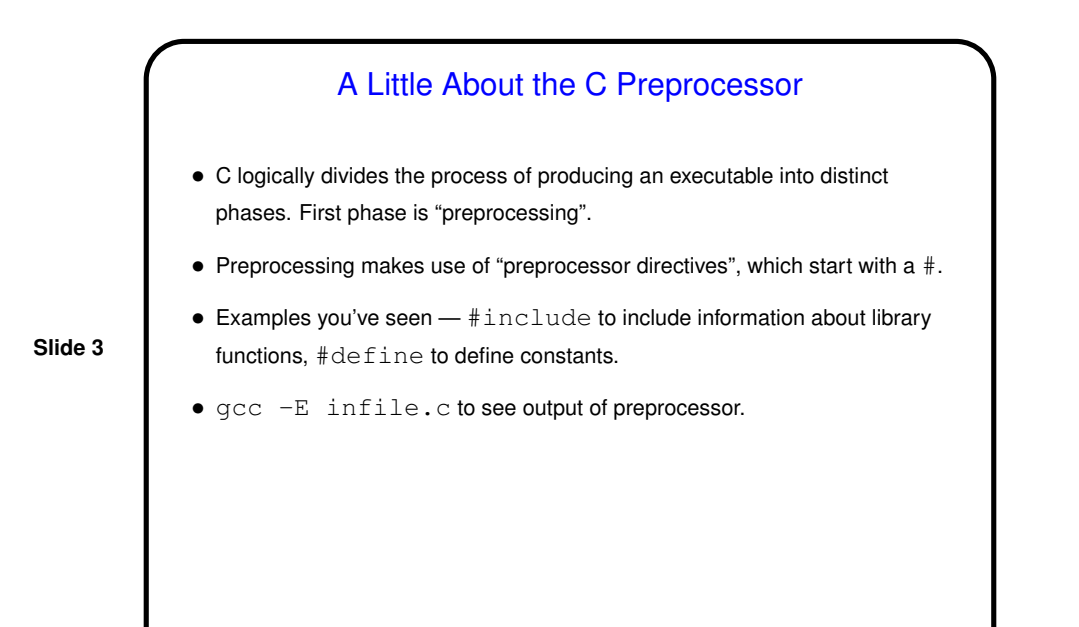

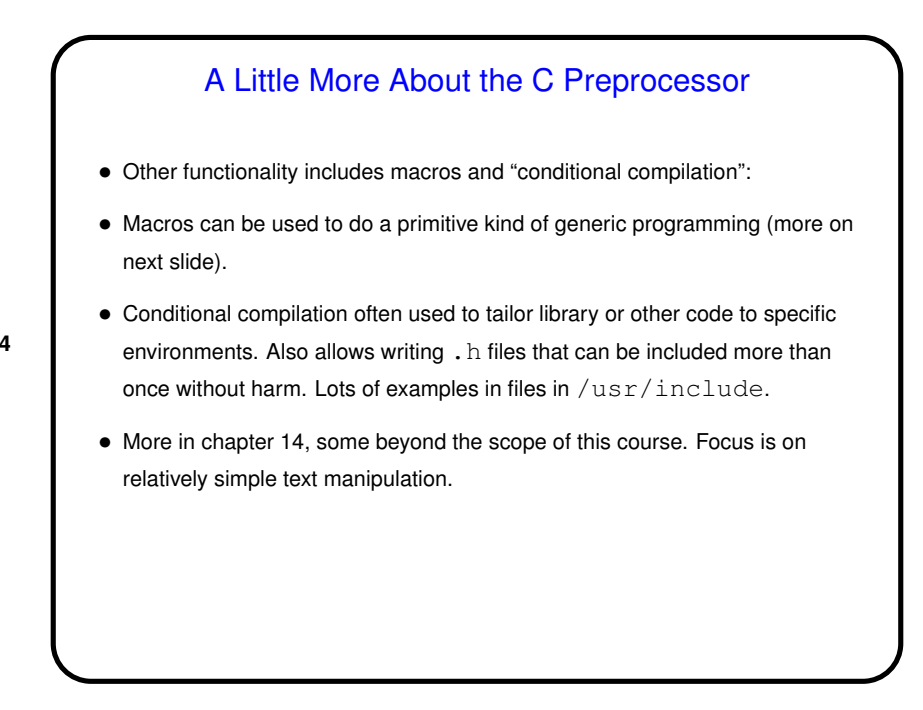

**Slide 4**

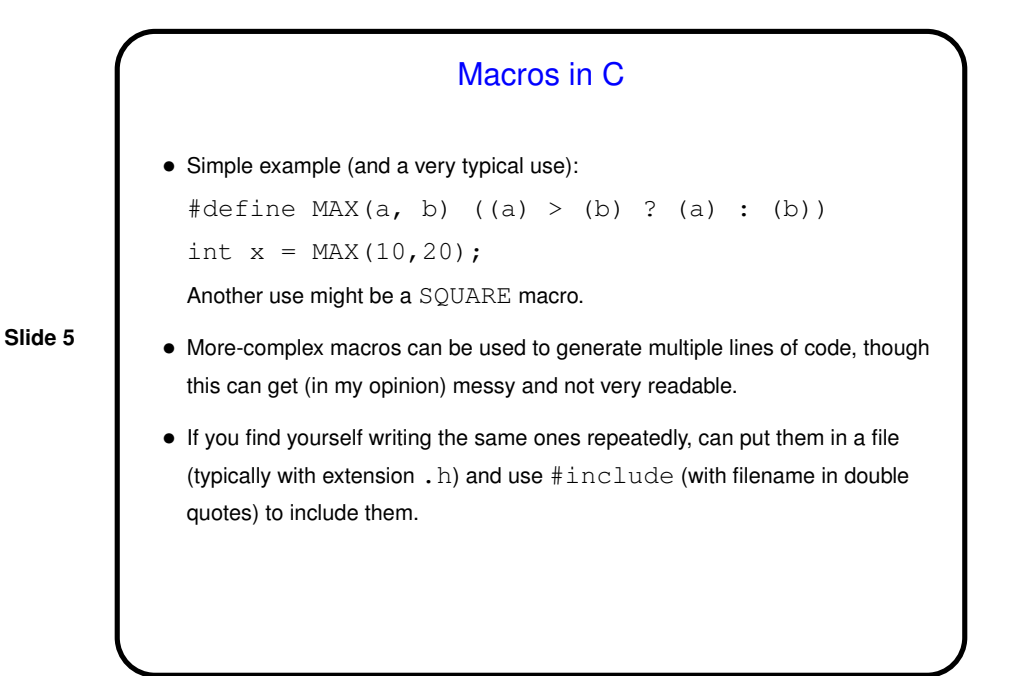

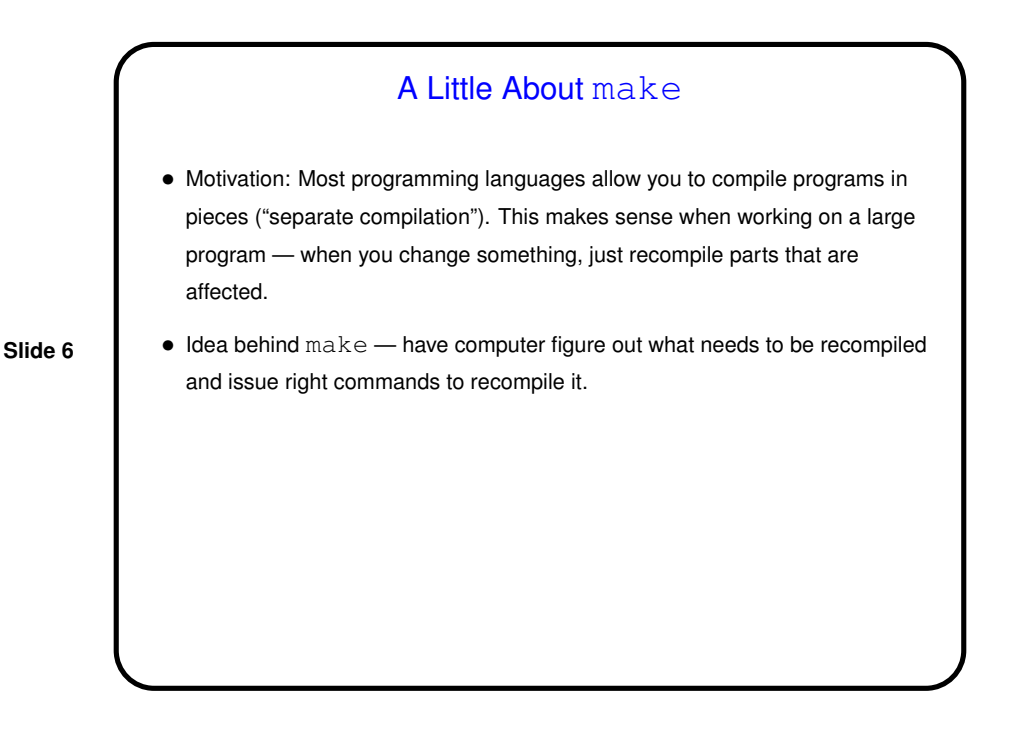

## **Makefiles**

• First step in using make is to set up "makefile" with "rules" describing how files that make up your program (source, object, executable, etc.) depend on each other and how to update the ones that are generated from others. Normally call this file Makefile or makefile.

**Slide 7**

- Simple example on sample programs page.
- When you type make, make figures out (based on files' timestamps) which files need to be recreated and how to recreate them.

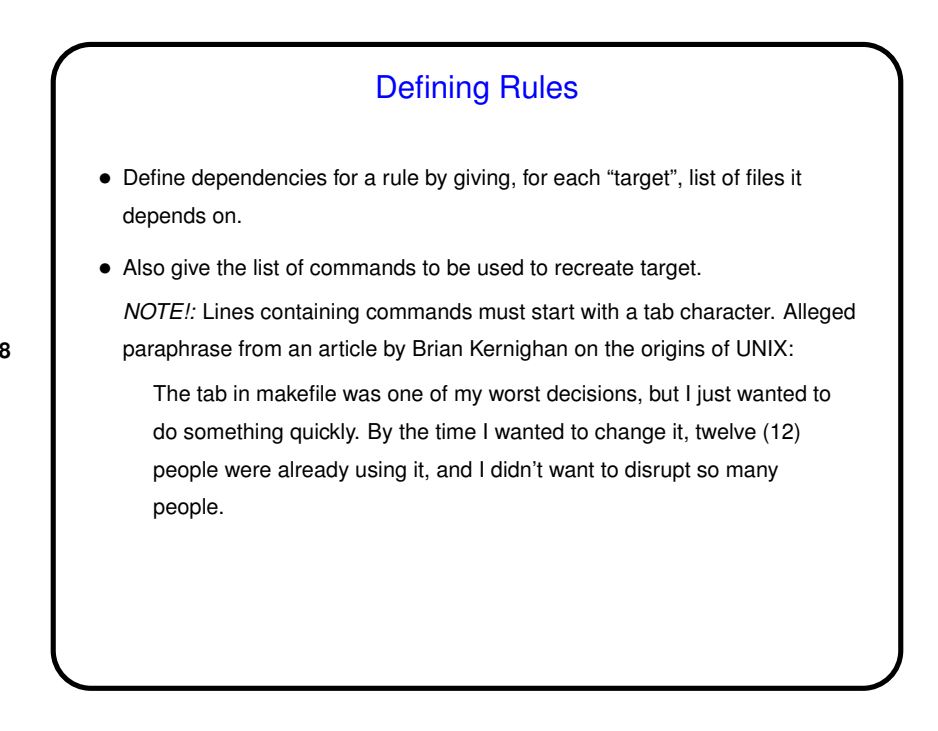

**Slide 8**

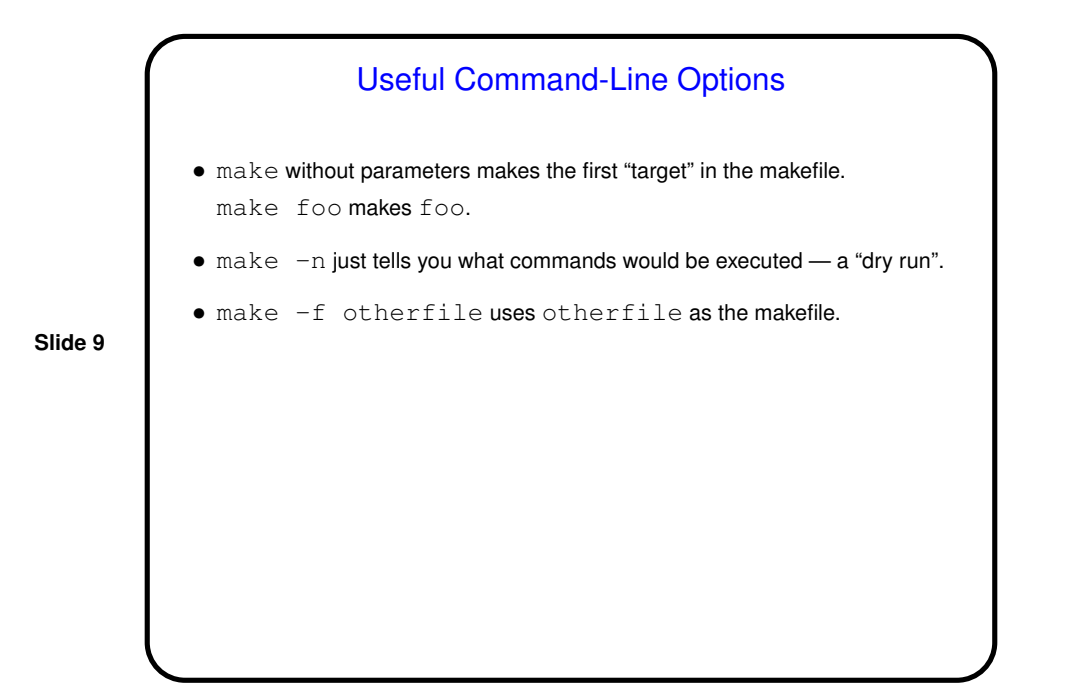

"Phony" Targets • Normally targets are files to create (e.g., executables), but they don't have to be. So you can package up other things to do . . . • Example — many makefiles contain code to clean up, e.g.: clean: -rm \*.o main To use — make clean.

**Slide 10**

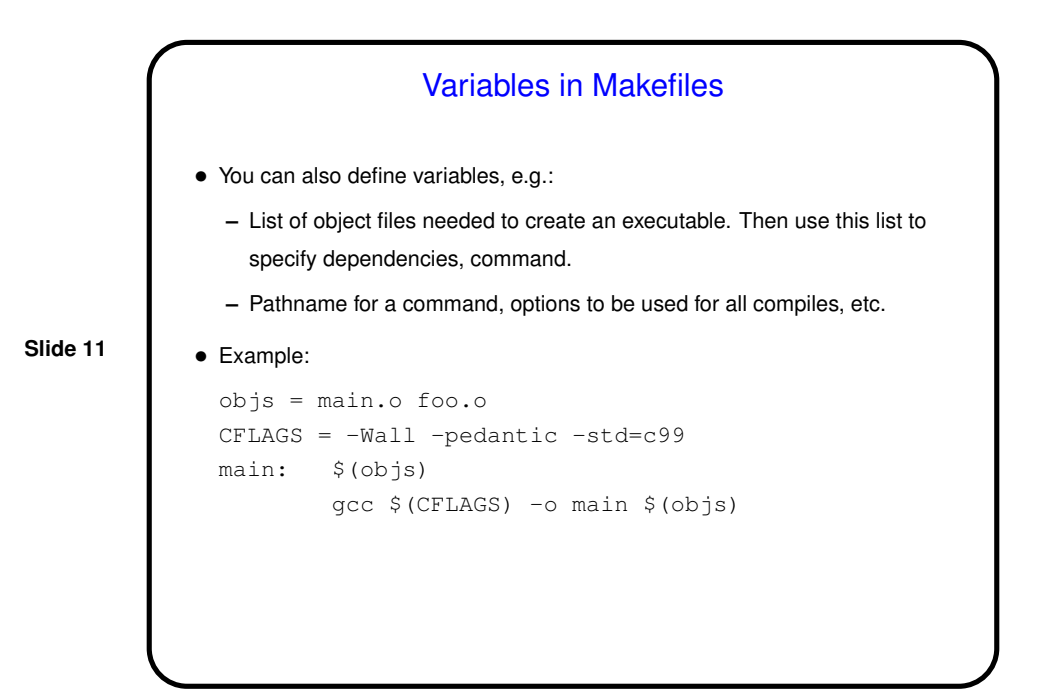

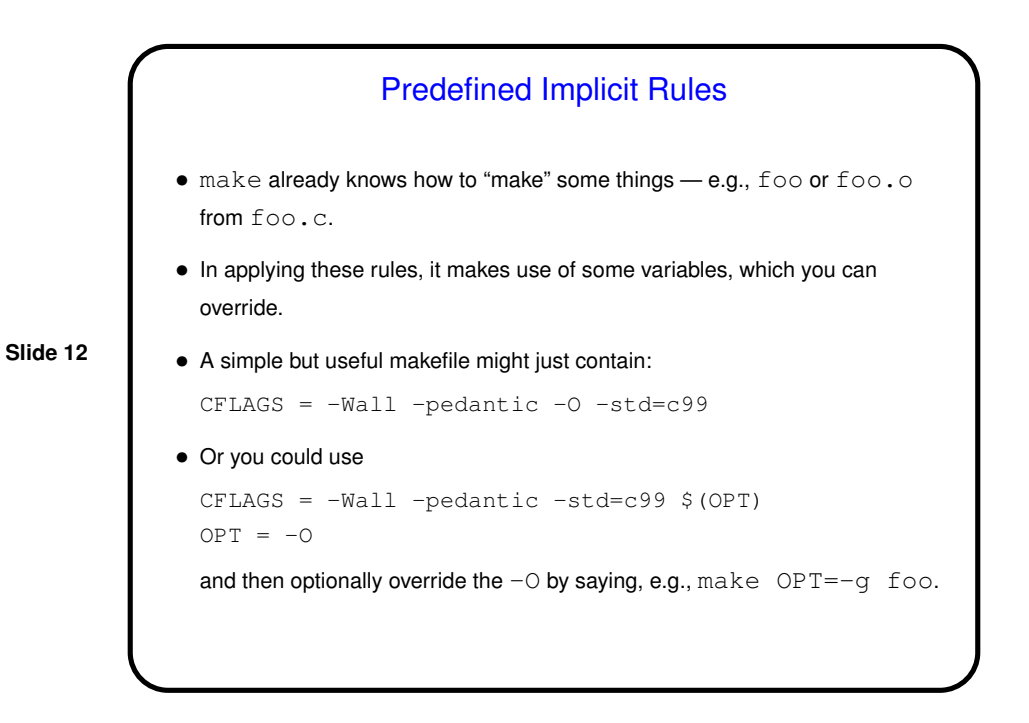

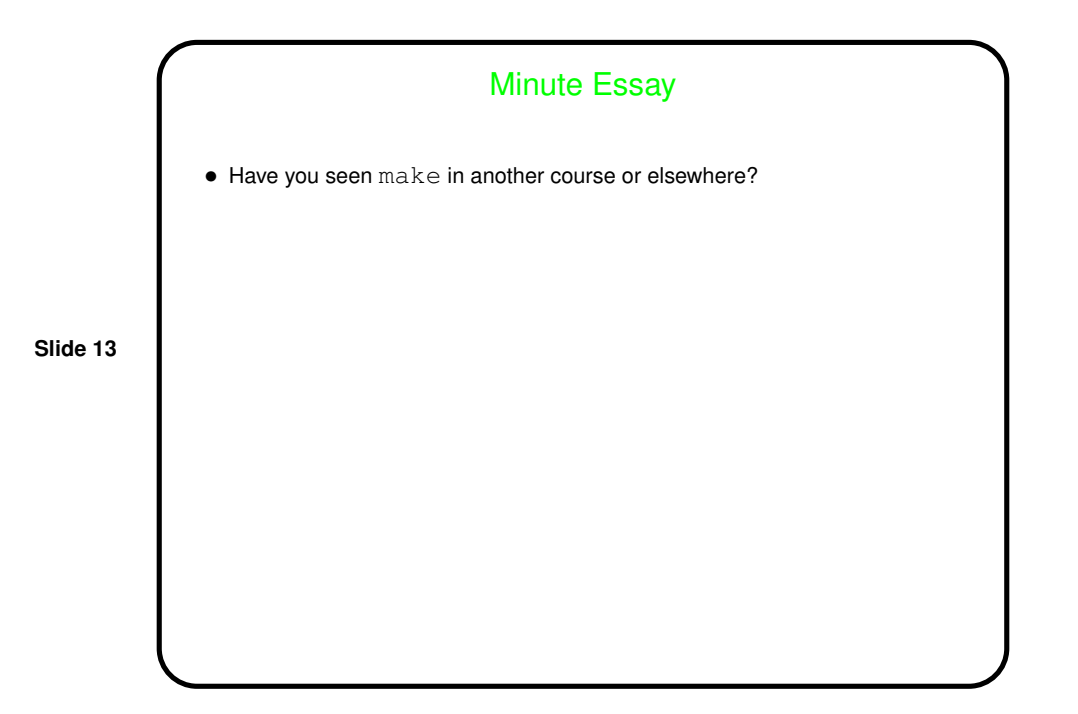